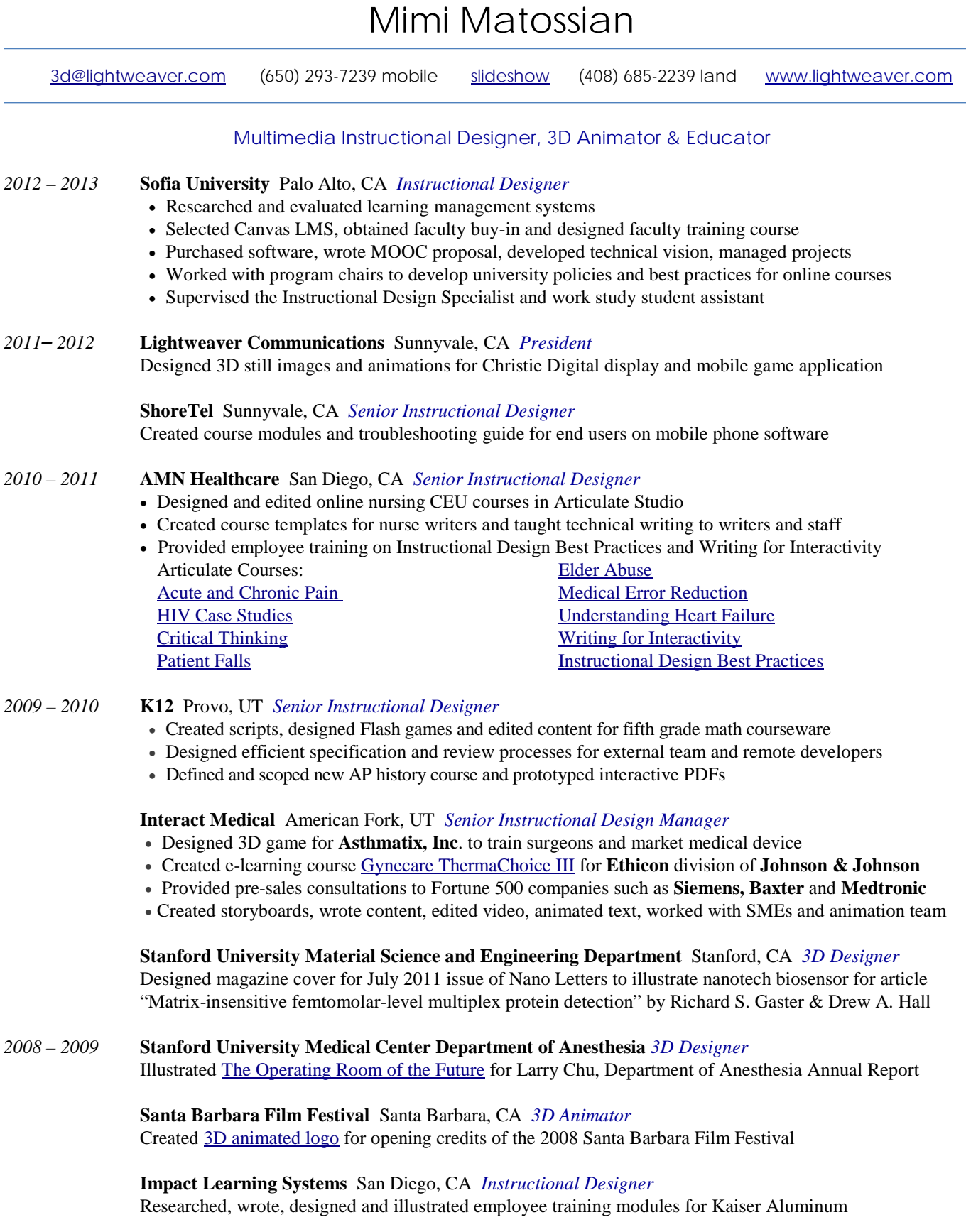

**Google** Mountain View, CA *3D Designer*  Designed logo for the Google Platforms Group

Í.

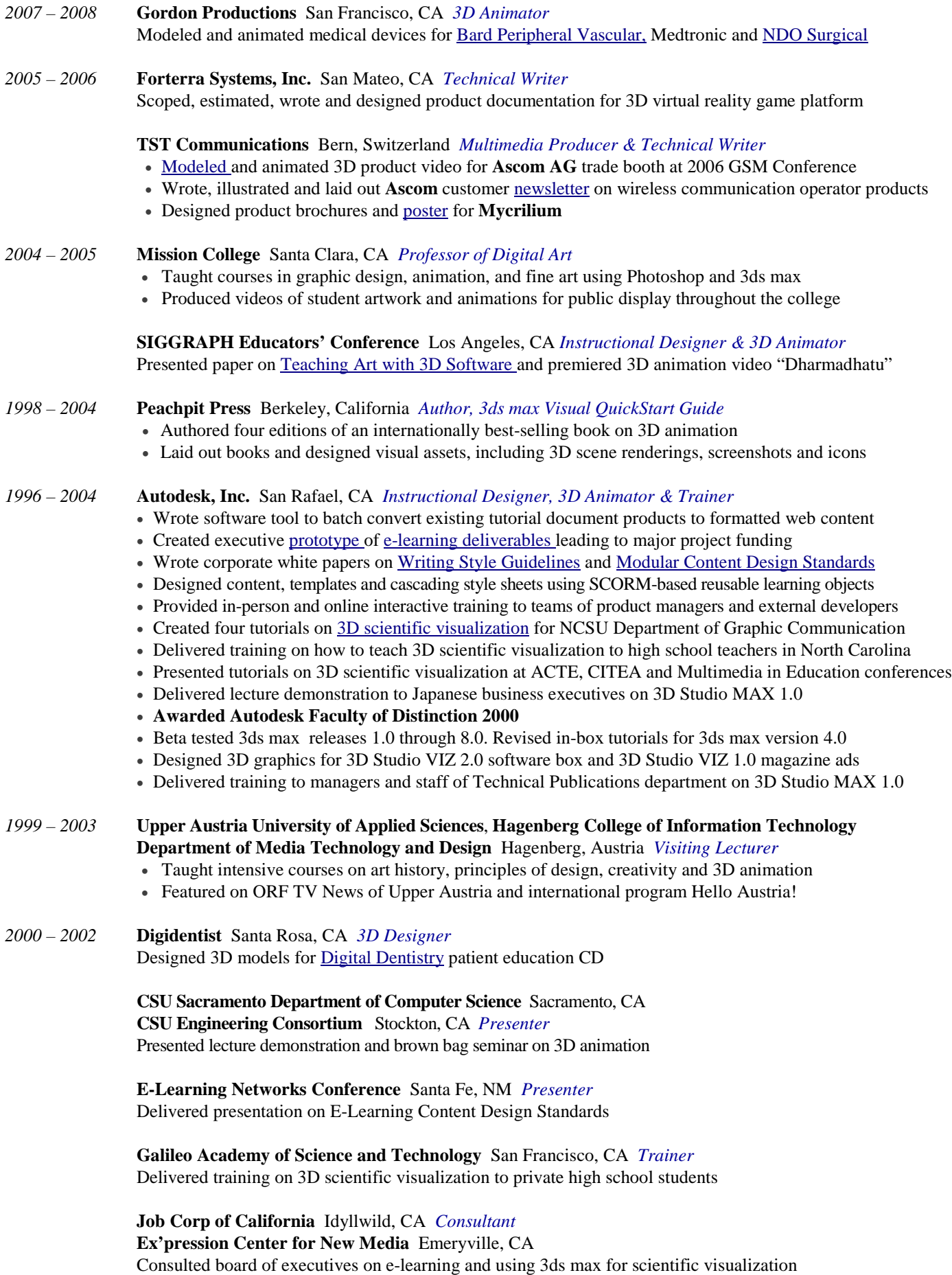

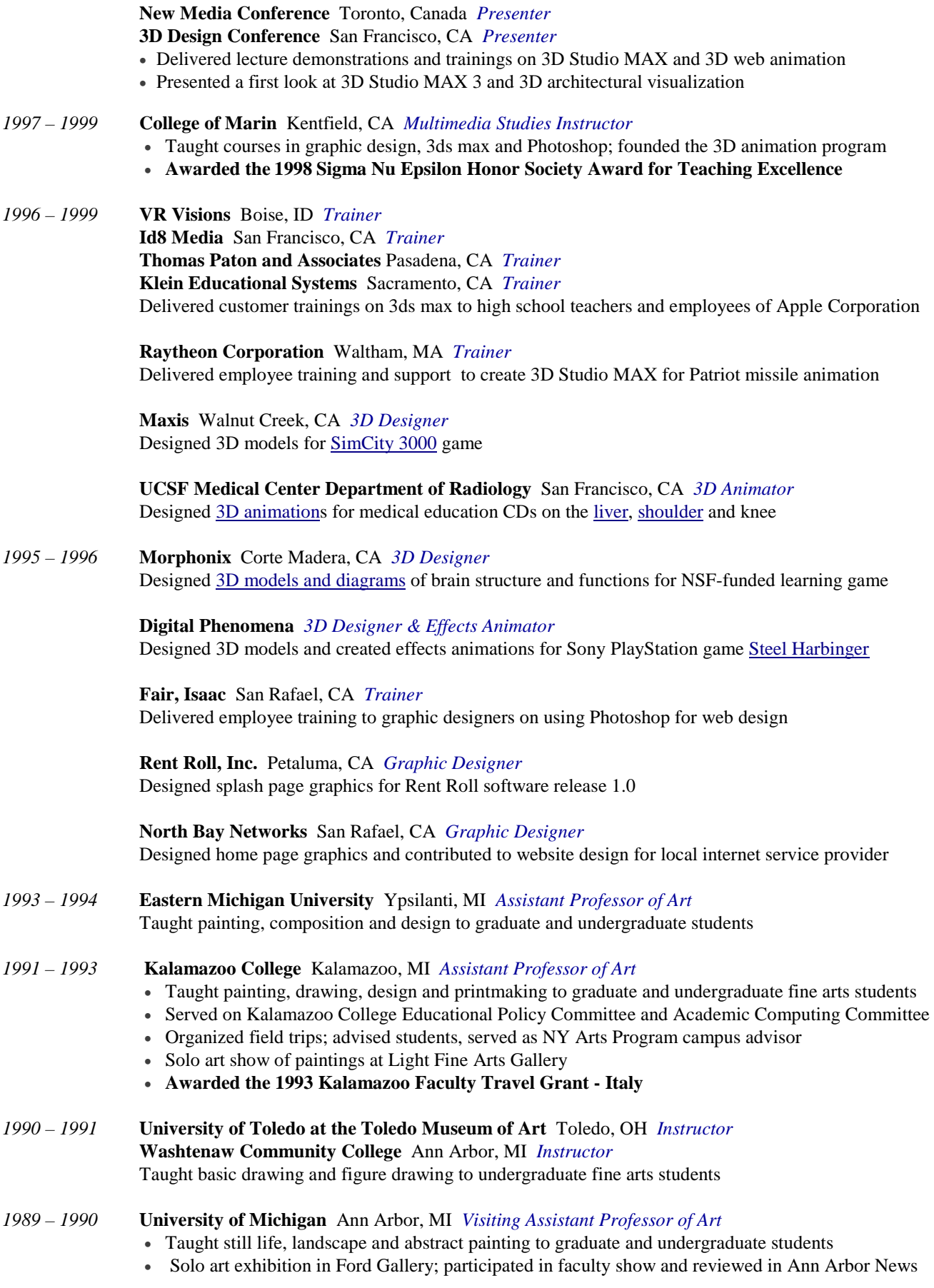

*1988 – 1989* **Bowdoin College** Brunswick, ME *Visiting Assistant Professor of Art*

- Taught painting, drawing and printmaking to graduate and undergraduate fine arts students
- Organized visiting artist lecture series; sponsored student art club and senior honors theses
- **Awarded the 1988 Bowdoin College Research Grant**

*1985* **Laboratory for Computer Graphics and Spatial Analysis at Harvard University** *Research Assistant*  Compared and evaluated paint programs under a research grant from IBM

> **Precision Visuals, Inc.** Boulder, CO *Computer Graphic Artist* Created demos, solicited user demos, and designed graphic for magazine ad [The Path of Halley's Comet](http://lightweaver.com/Art_Pages/page-16.html)

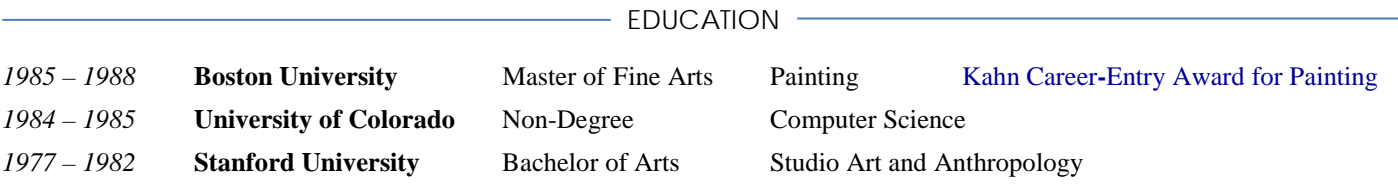

EXHIBITIONS & PUBLICATIONS

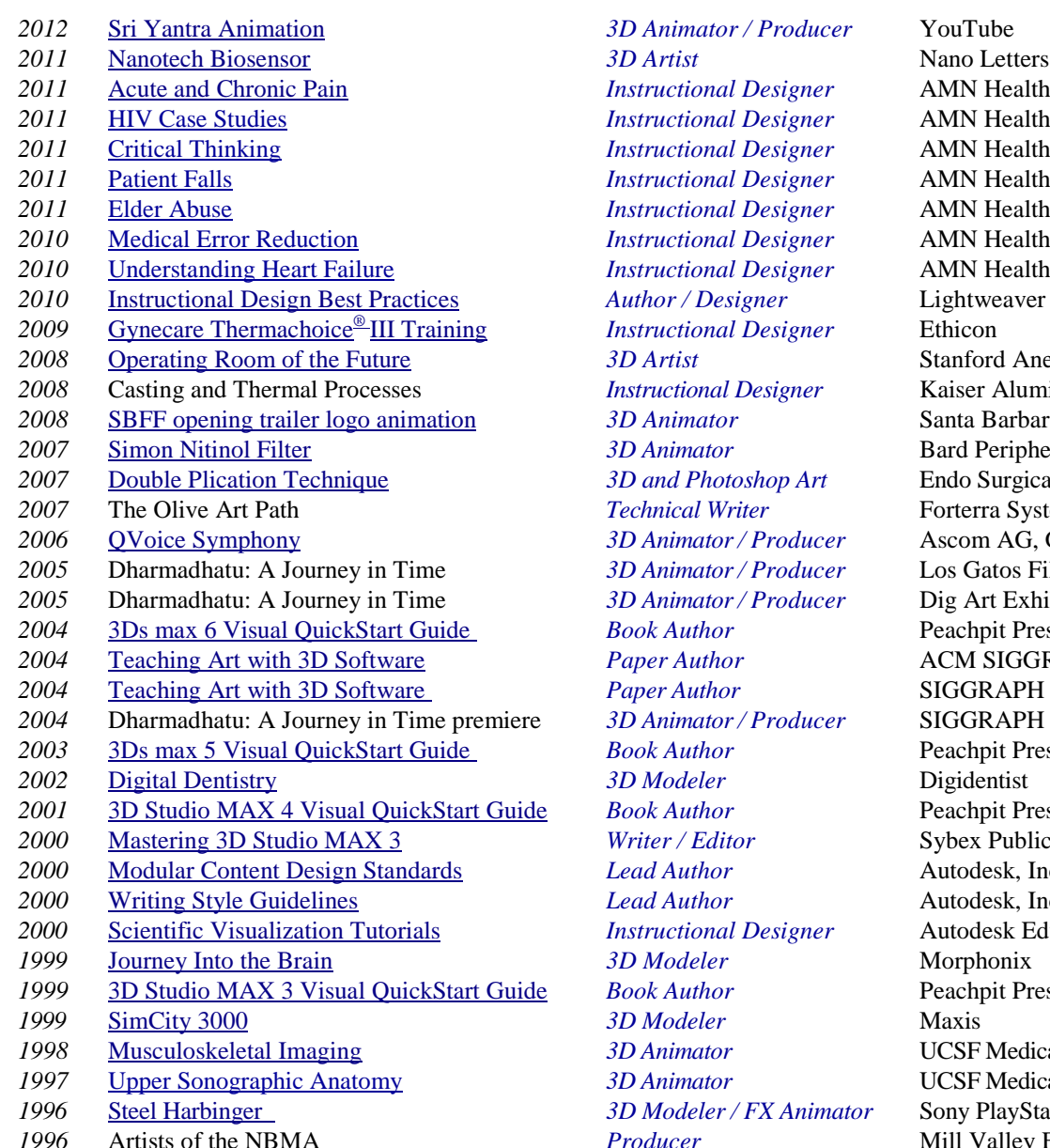

*z* AMN Healthcare / RN.com *z* AMN Healthcare / RN.com *z* AMN Healthcare / RN.com *z* AMN Healthcare / RN.com *z* AMN Healthcare / RN.com *z* AMN Healthcare / RN.com *z* AMN Healthcare / RN.com Lightweaver Communications **2008** Stanford Anesthesia Magazine *2008* Casting and Thermal Processes *Instructional Designer* Kaiser Aluminum **2008** Santa Barbara Film Festival *Bard Peripheral Vascular 2007* Burgical *Porterra Systems 2006* **3D Ascom AG, GSM Conference** *2005* Descriptions Film Festival *2005* Dig Art Exhibition, AGBU **Peachpit Press** *2004* [Teaching Art with 3D Software](http://www.lightweaver.com/Writing%20samples/SIGGRAPH%202004%20Presentation.pdf) *Paper Author* ACM SIGGRAPH **2006** SIGGRAPH Educators' Conference *2004* **2006 2006 3D ANIMAGE: 3D ANIMAGE: 3D ANIMAGE: 3D ANIMAGE: 3D ANIMAGE: 3D ANIMAGE: 3D ANIMAGE: 3D ANIMAGE: 3D ANIMAGE: 3D ANIMAGE: 3D ANIMAGE: 3D ANIMAGE: 3D ANIMAGE: 3D ANIMAGE: 3D Peachpit Press Peachpit Press 2000** Sybex Publications Autodesk, Inc. Autodesk, Inc. *z* Autodesk Education/NCSU **Peachpit Press 1998** UCSF Medical Center **1977** UCSF Medical Center *nator* Sony PlayStation **Mill Valley Film Festival**